# Apple Barrel

The Journal of the Houston Area Apple Users Group

## January 2012

Boss HAAUG Speaks page 2

Momentus® XT Solid State Hybrid Drive page 3

**Board of Directors Meeting Minutes**page 7

Scam Alert! page 8

**Upcoming Events** page 9

January 2012 Event Schedule page 10

> Got Junk? page 11

Review: Logitech Fold-up Keyboard for iPad 2. page 14

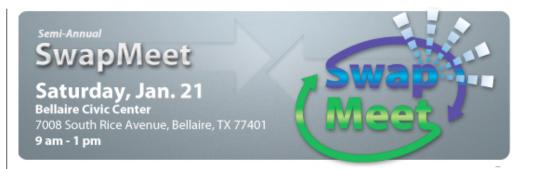

# Semi-Annual SwapMeet Saturday, January 21st

Got used Apple or other tech devices that need a new home? Looking for that perfect thing to spend your holiday cash on?

Come on down, and check out some of the best deals in town!

We will be holding the first meeting of the 2012 Board of Directors after the SwapMeet, so be sure and be there!

The SwapMeet starts at 9am and the Board meeting begins after noon.

We'll see you there on the 21st!

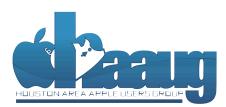

P.O. Box 570957 Houston, Texas 77257-0957

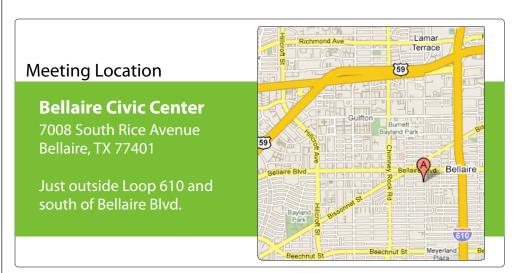

Volume 34 | Number 1

Members Helping Members Since 1978

# **Boss HAAUG Speaks**

Monthly Address from the HAAUG President

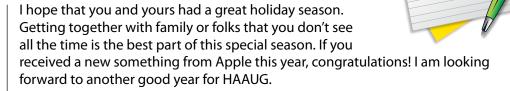

This month is the January edition of the HAAUG SwapMeet. If you have some gently used technology that, is collecting dust, it might be a good time to see if there is another person who could use it. On the other hand, if you want or need an piece of technology but don't feel like investing in the latest a greatest, then you might find what you are looking for at the SwapMeet. Even if you are not selling or buying, it is a great time to meet with friends in a less structured, more relaxed setting.

Dear HAAUG,

On a non tech note: the Bellaire Police Department, along with DEA Agents, will be conducting a old prescription drug turn in during our meeting. If you have old prescriptions laying around, this is a safe way of disposing of the old drugs.

Apple will announce their fiscal 1st quarter results on January 24, and there is speculation that it will be another record quarter for our favorite fruit company. I went to the Galleria Apple Store to purchase a Christmas present and it was packed, so it is safe to says that there were a lot of iPads, Macbooks, and other Apple products under trees this year. Apple has scheduled a press event in New York City in late January: while the subject hasn't been officially announced, current rumors point to something related to education/publishing.

After we finish the SwapMeet, the new HAAUG Board of Directors will have the first meeting of the 2012 term. All members are welcome to attend. At the last board meeting, Programming VP Greg Wright laid out meetings for the next 4 months. Here is the tentative list of topics. They are subject to change: check out our website at <a href="https://www.haaug.org">www.haaug.org</a> for the latest information about meetings. All of the meetings will be at the Bellaire Civic Center.

**February 18** "The State of Apple" Address (Bob LeVitus) and Report on

Macworld/iOS 2012

**March 17** Cutting the Cable: New Ways to Watch TV, Part 2, and Report on

SXSW 2012

**April 28** Presentation on Microcontrollers (Jonathan Magnus)

I want to end this by saying "Thanks" to you, the members who continue to support your user group. Also, thanks to the members of the Board and volunteers who make HAAUG work so well. Without the efforts of everyone, HAAUG would not be an organization of "Members Helping Members".

## Momentus® XT Solid State Hybrid Drive

Ed Truitt, etee@me.com

I am living proof of the adage that one can never have too large, or too fast, a hard disk: my current MacBook Pro started out with a 320 GB drive. It was updated at time of purchase to 500 GB) and I replaced that with a 750 GB drive when they showed up for under \$100 (I always buy two, and use one for making a clone copy.) On the speed side: I am an inveterate cyber-squirrel, trying out different pieces of software, and never, ever deleting anything. This means that my system takes what seems like forever to boot up: when the startup time hit almost three minutes, I knew it was time to do something.

I considered replacing my hard drive with a solid state drive (SSD), but ran into a brick wall called "cost": current SSDs are way too expensive for my pocketbook. I then considered going with a small SSD for the boot/OS volume, and putting all my data (and possibly my apps) on a separate drive. Again, cost was an issue: and while I could have replaced my optical drive with a second internal hard drive, I watch the video on how to do this, and am not totally comfortable performing that level of surgery on my MBP.

Fortunately, once again Twitter (and our local tech blogger <u>Dwight Silverman</u>) came to the rescue: in mid-December, he sent out a Tweet about a hybrid drive I had been looking at. After confirming with him which size he had gotten, I went to <u>Amazon.com</u> and ordered one: a Seagate Momentus XT 750GB Solid State hybrid drive (model ST750LX003.)

The Momentus XT combines a 750GB, 7200 RPM hard drive (a 500 GB version is also available) with an 8GB SSD. It has a SATA 6Gb/s interface to the system, and the firmware in the drive manages which data is staged to the SSD to maximize performance. The cost, while higher than that of a regular HDD (current price at Amazon.com is \$239.63), is much more reasonable than a SSD.

Installation was the same as for a regular HDD, but because I am running OS X Lion, cloning the existing HDD data to the new drive required a different procedure. After swapping the drive out, I mounted the old HDD in an external case, connected it via FireWire, booted into Recovery Mode, then bringing up Disk Utility and using to to migrate the data from the existing disk to the new one. This is required in order to properly migrate both the regular OS X partition and the Recovery partition.

After a 6-hour long migration, I finally was able to boot up on the hybrid. The first time didn't seem any faster, but subsequent startups have gone much faster (the elapsed time went from almost 3 minutes to less than a minute.) Applications start much faster as well, with most apps not needing more than one "bounce" before they appear on the desktop.

If you are feeling "the need for speed", and want it on a budget, then the Momentus XT hybrid drive may be for you. For more information, <u>check out the product page on Seagate's web site</u>, and <u>Dwight Silverman's write-up on the drive in TechBlog</u>.

#### QuickTip

Looking to turn your holiday music off, but don't want to spend an hour clicking and scrolling through your iTunes library?

If you have an extensive collection of holiday songs in your iTunes library like I do (750 and counting) and it's time to turn the cheer off, here's an easy way to do it.

Assuming you have the songs all listed as 'Holiday,' do a search in iTunes for 'holiday.'

That will bring up only those songs. Select all of the songs found, then hold the Command button and click in the check box of any song. This will deselect ALL of them. Clear the search and you have your total library back, with Bing, Nat and the MacKenzie Brothers taking a well-earned rest. No more 'Grandma got run over by a Reindeer' till next Christmas!

[crarko adds: Simple but effective. Judicious use of playlists can accomplish the same feat.]

[**Ed. note:** you can also do the same thing by selectively syncing genres. In the "music" tab on the device in iTunes, select "Sync selected playlists, artists, albums, and genres", then go to the genres and uncheck "Holiday".]

http://hints.macworld.com/ article.php? story=20111230112602690

# Find great specials online!

Special Offers for HAAUG Members via HAAUG Heaven

## Check our forums for daily deals!

HAAUG discounts can be found on the HAAUG Heaven forums.

## http://haaug.org/forums

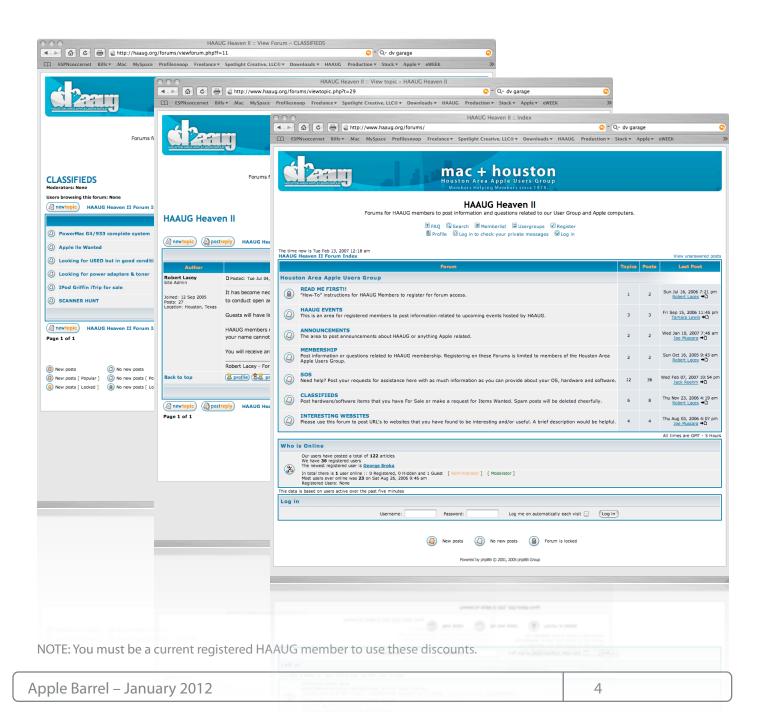

## Classifieds

Products and support for the Macintosh community

Got a story, or photo you would like to see in the monthly edition of the Apple Barrel?

The Apple Barrel is always looking for good, meaty material for its monthly publication. If you have a personal story, review of a new product or just a funny or helpful thought, feel free to spread the word via the Barrel.

Submit your story, review or photos, etc. to: abe@haaug.org

#### QuickTip

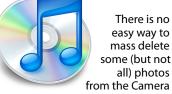

Roll from the iPhone. Here is the solution I found.

Before iOS5, I'd never used the iTunes app to sync my photos. Instead, I've used the highly rated app called PhotoSync (wireless sync for iPhoto/iPhone). When doing this, my iPhone collected many photos, all 1561 of them and never deleted them. The solution was to mount the iPhone as a camera in Apple's Image Capture application. This allowed me to select my 1000 photos I didn't want and delete them with ease.

[crarko adds: Once again, Image Capture comes to the rescue. Note that iPhoto will either let you keep or delete all the images on an import, but doesn't give much choice beyond that.]

> http://hints.macworld.com/ article.php? story=20111115171746408

# MAC FIRST AID

Specializing in Apple Computers

- On-site Service
- Repairs
- Consulting
- Very Reasonable Rates
- Special Discount Rate

for HAAUG Members

Serving the Houston Area for 15 Years! (281) 537-2842

YOUR AD

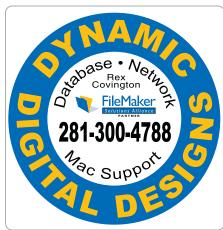

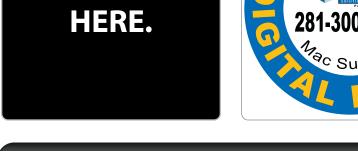

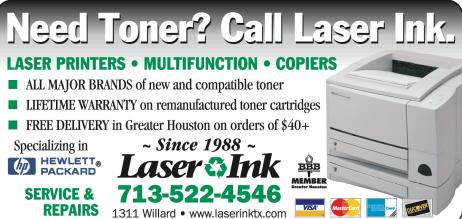

## Classifieds

Products and support for the Macintosh community

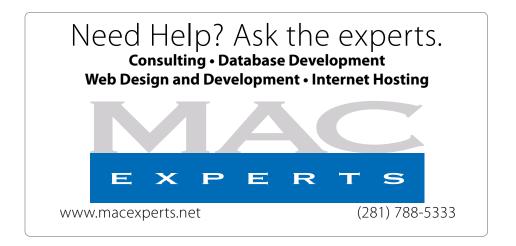

## HOUSTON SIGN COMPANY

Signs • Banners • Vehicle Graphics
Digital Printing • Screen Printing
Come to us for all your signage needs
Quality & Service since 1946.

Phone: 713.662.3123 www.houstonsign.com

# Eclipse Productions (713) 665-5261 media communications association international

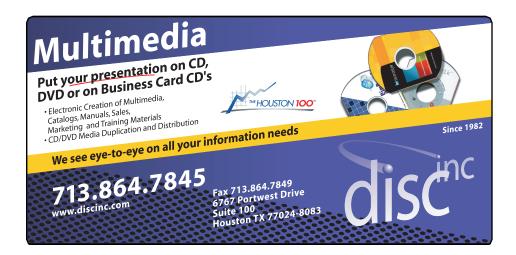

#### **ADVERTISING RATES**

#### **General Rate Policy**

If more or less space than specified is used within one year from the date of first insertion, the rate will be adjusted to the earned rate published here.

#### **Frequency Rates**

Number of insertions in a 12-month period determines frequency rate.

## Black and white rates (per issue):

#### 2/3 Page Ad

Dimensions: 5" x 10.125" Frequency: 1X \$125, 2X \$120, 3X \$115

1/2 Page Ad Dimensions: 7.625" x 5" Frequency: 1X 90, 2X 85, 3X 80

#### 1/3 Page Ad

**Dimensions:** 7.625" x 3.375" **Frequency:** 1X \$75, 2X \$70,

3X \$65

#### 1/4 Page Ad

**Dimensions:** 3.75" x 5" **Frequency:** 1X 65, 2X 60, 3X 55

#### 1/6 Page Ad

**Dimensions:** 5" x 2.5" **Frequency:** 1X \$40, 2X \$35,

3X \$30

#### **Business Card Ad**

**Dimensions:** 3.5" x 2" **Frequency:** 1X \$30, 2X \$25,

3X \$15

\* Dimensions of advertisements may vary as a result of document layout.

## Minutes

HAAUG Board of Directors Meeting – Saturday, November 19, 2011

**Location:** Bellaire Civic Center, 7008 South Rice Avenue, Bellaire, Texas.

**Attendees:** Philip Booth, Jim Connell, Michael Epstein, Clair Jaschke, David Jaschke, Michael King, Ed Truitt, and Greg Wright.

**Call to order:** 12:56 p.m. by President Philip Booth, without a quorum of voting members of the board being present.

**General Announcments:** Philip Booth reported that Dwight Silverman's presentation on Mac OS X 10.7 Lion and iOS 5 at today's General Meeting was well done and appreciated. Phil thanked Greg Wright and others who helped arrange the meeting.

#### **MONTHLY REPORTS:**

**Secretary – Open:** The minutes of the board meeting held on October 15, 2011, were submitted to the board, but the board did not vote on the minutes due to a lack of a quorum of voting members. Phil Booth requested the secretary submit the minutes of the October 2011 board meeting for a vote by email of all of the voting members of the board.

**Treasurer – Clair Jaschke:** Clair Jaschke submitted written financial reports for October 2011 to the board. As of the end of last month, HAAUG had \$10,584 in its bank account. Clair advised the board that the bank will require new signature cards for the checking account once the new officers are elected and take office in January. The bank will also require a copy of the new By-Laws that the membership adopted at last month's General Meeting.

1st Vice President – Programming – Greg Wright: Reagan Atkinson is not available for the General Meeting on December 17, 2011. A photography panel discussion will be the Main Presentation at the December General Meeting. The Semi-Annual Swap Meet will be held on January 21, 2012. Bob LeVitus is confirmed for his annual "The State of Apple" address on February 18, 2012.

**2nd Vice President Facilities – Doug Smith:** Phil Booth reported that Bellaire Civic Center is reserved for the third Saturdays of each month for each month next year, with the exception of April, when HAAUG has the meeting space reserved for the fourth Saturday (April 28, 2012). Phil will contact the City of Bellaire about opening more ports in the Wi-Fi service in the building so as to allow for video chats.

**Membership** – **David Jaschke:** David Jaschke reported that HAAUG had 171 members at the end of October 2011, a decline of one member from September 2011. HAAUG had 198 members at the end of October 2010. Last month one new member joined, one lapsed member rewned, and five members renewed their membership, for a total of seven membership transactions.

**SIG Coordinator – Open:** No report.

**Apple Barrel Editor – Ed Truitt:** Ed requested that articles be submitted to him for next month's Apple Barrel no later than Saturday, December 3, 2011. He would like SIG leaders to submit short articles that would increase interest in their SIGs.

#### **OLD BUSINESS:**

**Website Revision:** No operational problems with the current website have occurred, but information on the website, in particular, the list of officers and directors, is out of date. Ed has not heard from Tamara regarding the progress of the work on back-coding for the new website. The board discussed paying someone to do the initial coding so that the new website can be put in use.

**Nominations Committee:** David Jaschke reported that the following officer and director nominations were made at today's General Meeting:

President: Philip Booth Vice President: Greg Wright

(cont'd on p. 8)

# Scam Alert!

Ed Truitt, etee@me.com

Among the holiday traditions we enjoy: good times with friends and family; tasty feasts; and presents under the tree. Among those holiday traditions we could do without: email-based scams, seeking to con us into sending money to people who don't deserve it, or trying to steal our identities (online or otherwise.)

In an article titled "Apple billing e-mail scam making the rounds", Topher Kessler discusses a new scam which seems to target customers who may have received Apple products during the holiday season. Unlike the stereotypical scam letters, the spelling/grammar/punctuation of this email is nearly impeccable, and both the originating email address and the server "behind the link" appear legitimate. The author also shows screenshots of the actual pages on the Apple site related to logging in and account verification, to contrast with the fake pages. I would heartily recommend you read the article and look closely at the pages.

Unfortunately, malicious/scam emails are a fact of life. And, despite the best efforts of the security industry, some of them will always manage to get through, and find their way into our inboxes. Here are several things you can do, in order to avoid being caught up in the scam:

Remember: if it sounds too good to be true, it probably is. Some of these scams offer you a reward (not always legal) in return for some personal information.

**Don't Click The Link.** I would add "don't call the phone number on the email." If you feel the need to respond, then either enter the company's URL manually in your browser, or look up their phone number and call it yourself

#### If you didn't go looking for it, don't install it.

This is a corollary of the second rule, and is especially applicable to Mac users, since most malicious code gets onto these systems when the user installs it. If the email contains an attachment, or if a pop-up appears claiming you need to install a new driver or codec in order to view the contents... **DON'T!** 

Following these (fairly) simple guidelines will help you keep your computer, and your identity, yours.

# Minutes...

(cont'd from Page 7)

Secretary: Jim Connell Treasurer: Clair Jaschke

Membership Chairman: David Jaschke

Media and Communications

Administrator: Ed Truitt

Director-at-Large No. Position 1: Michael King Director-at-Large No. Position 2: Michael

**Epstein** 

The election of officers and directors for 2012 will be held at next month's General Meeting.

**Audit Committee:** The Audit Committee will audit HAAUG's financial records for 2009, 2010 and 2011 in February 2012 and submit a report of the results of the audit to the board.

Adjourned: 1:28 p.m.

# **Upcoming Events**

Houston Area Apple Users Group 2012 Officers and Directors

President
Phil Booth

Vice President Greg Wright

> Secretary Jim Connell

Treasurer Clair Jaschke

Membership Chairman **David Jaschke** 

Media & Communications

Ed Truitt

Director-at-Large 1
Michael Epstein

Director-at-Large 2

Michael King

Senior Advisor **OPEN** 

9

## Saturday, February 18th, 2012

**Bob LeVitus presents "The State of Apple"** 

Our favorite local Mac personality will visit us to give his annual "State of Apple" address.

Location: Bellaire Civic Center | Map online at www.haaug.org

## Saturday, March 17th, 2012

New Ways to Watch TV, Part 2, and Report on SXSW 2012

More information on how to "cut the cable", and a report on the happenings at SxSW! **Location:** Bellaire Civic Center | Map online at **www.haaug.org** 

## Saturday, April 28th, 2012

Microcontrollers

Jonathan Magnus will teach us about these fascinating applications of technology. **Location:** Bellaire Civic Center | Map online at **www.haaug.org** 

### Locations, Directions + Parking

#### **Bellaire Civic Center**

7008 South Rice Ave. • Bellaire, TX 77401

The Bellaire Civic Center has been a great location asset of HAAUG for the past 4 years and includes many amenities such as wireless internet and both open and closed spaces for Special Interest Group (SIG) meetings and other functions.

Find out the latest news on future HAAUG meetings...

www.haaug.org/meetings.htm

# STARTRONICS

George McKenzie <u>Macintosh/IB</u>M Services, Maintenance & Repair Specialist

> 4141 SW Freeway Suite #470 Houston, Texas 77098 713-524-5646 FAX 713-524-4635

# January 2012 Event Schedule

|            | Main Room            | 2nd Room                                                       |
|------------|----------------------|----------------------------------------------------------------|
| 9 a.m.     | Semi-Annual SwapMeet | *No SIGS this month*                                           |
| 10 a.m.    | *No SIGS this month* |                                                                |
| 11 a.m.    |                      |                                                                |
| 11:15 a.m. |                      |                                                                |
| 12 p.m.    | Clean-up             | Board of Directors meeting; followed by social time, and lunch |

There are no SIG meetings this month. Enjoy the SwapMeet!

# Got Junk?

Computer recycling opportunities in the Houston area

## Houston area recycling centers:

#### **Environmental Service Center**

11500 South Post Oak Road • Dial 311 or 713-837-9130

#### Westpark Recycling Center

5900 Westpark • Dial 311 or 713-837-9130

#### **Goodwill COMPUTER WORKS**

12230 Westheimer Houston, TX 77077 281-589-1215

## **Commercial electronics recyclers:**

#### ScrapComputer.com

350 W. 38th St., Houston, TX 77018 • 713-691-9995

\*\*Accepts all computer-related items free; offers free pickup for large amounts.

#### Altech Metals, Inc.

10612 Hempstead, Building A • 713-680-9325 \*\*No TVs or monitors

#### ARM Trading, Inc.

2476 Bolsover, Suite 557 • 713-665-0213

#### Compucycle

620 W. 6th St. • 713-866-8021

#### **ONYX Environmental Services**

Baytown • 1-800-624-9302

#### **Houston Computer Recycler**

6102 Brittmoore, Suite N • 713-937-3334

#### **Recycle America Waste Management Asset Recovery Group**

2102 Atascocita Road, Humble • 281-540-8900

#### **Eagle Electronics**

10612 Hempstead, Building A • 713-934-8585

#### QuickTip

Word 2011 now opens oldest Word document formats.

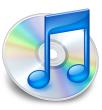

I've been using Word for the Mac since v1.0, so I have a lot of older documents created in early versions. At some point I discovered that Word (I forget which version) dropped support for the earliest document formats -- you could retrieve the text, but that was it. I complained to Microsoft and was basically told 'tough patooties.'

So it was a very pleasant surprise when I went to open an early document, resigned to the prospect of extracting the text (the file was so old it had even lost its type and creator codes and looked like a Unix file to the Finder; I had to choose 'Open any file' to select it) and Word opened it with all formatting, styles etc. completely intact!

Okay, so maybe this doesn't qualify as a hint, but it is sure nice to know.

[crarko adds: I don't have any ancient Word documents left to try this out with, but a hint with 'tough patooties' in it seems like the perfect way to start the new year.]

http://hints.macworld.com/ article.php? story=20111230095628470

## Become Part of the Action

Join or renew your membership with the one and only Houston Area Apple Users Group today!

## Join Online With a Credit Card:

Paying for your membership online with a credit card is secure, fast and easy!

Visit **www.haaug.org/join** for details on joining.

## Join by Mail:

Please fill out and complete the following form. Send a check or money order payable to HAAUG and mail it to the address shown below. First year dues are \$45 and renewals are \$40 per year thereafter. Memberships are available for full-time students at \$25 per year, including the first year. Associate memberships are also available for \$25 per year.

Your membership card will be mailed to you. You may pick up your starter kit at the next HAAUG meeting.

| First:                                                                   |                                                                          | Las | st:                                                                                             |  |
|--------------------------------------------------------------------------|--------------------------------------------------------------------------|-----|-------------------------------------------------------------------------------------------------|--|
| Company                                                                  | r:                                                                       |     |                                                                                                 |  |
| Address:                                                                 |                                                                          |     |                                                                                                 |  |
| City/State                                                               | e/Zip:                                                                   |     |                                                                                                 |  |
| Home Phone:                                                              |                                                                          | Wo  | ork Phone:                                                                                      |  |
| Email:                                                                   |                                                                          |     |                                                                                                 |  |
| Type Of 0                                                                | Computer:                                                                |     |                                                                                                 |  |
| Members                                                                  | hip:                                                                     |     |                                                                                                 |  |
|                                                                          | ☐ New Membership (\$45.00☐ Early Renewal (\$35.00)☐ Associate (\$25.00)☐ |     | Renewal (\$40.00)<br>Two Year Renewal (\$70.00)<br>Student (\$25.00) <i>Requires Student ID</i> |  |
| Check #                                                                  |                                                                          | Me  | ember # (if renewing):                                                                          |  |
| How did                                                                  | you hear about HAAUG?                                                    |     |                                                                                                 |  |
|                                                                          |                                                                          |     |                                                                                                 |  |
| Do you know someone who would be interested in joining HAAUG? Y $\mid$ N |                                                                          |     |                                                                                                 |  |
| Would you be willing to volunteer in HAAUG?                              |                                                                          |     |                                                                                                 |  |
|                                                                          |                                                                          |     |                                                                                                 |  |
|                                                                          |                                                                          |     |                                                                                                 |  |
| Mail chec<br>HAAUG<br>P.O. Box<br>Houston.                               |                                                                          |     |                                                                                                 |  |
|                                                                          | mbership Chairman                                                        |     |                                                                                                 |  |

# Membership Benefits

Enjoy the benefits of being a HAAUG member.

#### **Monthly Meetings**

This is where the excitement begins. On the third Saturday of each month, members of HAAUG meet for a day filled with activities, including presentations by major software and hardware vendors, special interest group (SIG) meetings, raffles, and much, much more. Swap Meets are held twice each year, in January and July.

#### **Bulletin Board System & Internet Link**

HAAUG Heaven is our 24-hour meeting place with helpful information and discussions on all topics of computing, all accessible at rates from DSL speeds down to 33,600 bps.

#### **HAAUG Heaven**

HAAUG Heaven provides each member with an internet e-mail address allowing exchange of world-wide electronic mail. Many discussion topics and many internet newsgroups make the answers to your questions as close as your keyboard.

#### Club Magazine

Club and industry news, meeting information and special member offers are published in our monthly newsletter - The Apple Barrel. The Barrel's content is also available to members on HAAUG Heaven in Adobe Acrobat format.

#### **Mentor Program**

The HAAUG Mentor Program puts people with hardware, software, system or network problems in contact with volunteers who can provide solutions. Contact with the mentors can be made through the HAAUG Hotline, HAAUG Heaven, e-mail or at the monthly meetings.

#### Special Interest Groups (SIGs)

People with common interests, including Macintosh and OS X basics, Newton, iOS, internet, games, educational computing, databases, publishing, graphics, desktop video, programming and more gather for in-depth discussion, product demonstrations, tutorials and general knowledge sharing.

#### **HAAUG Hotline**

Call the HAAUG Hotline at 832-305-5999 for the latest meeting information and to leave voice mail for officers.

#### Lots of Fun & Friendships

HAAUG is a not-for-profit volunteer group founded in 1978, three years before there was an IBM PC. Approximately 200 members enjoy the benefits of HAAUG. We range from beginners to experts, but we all know the secret to making our computers more valuable - a HAAUG membership.

Learn more about the benefits of HAAUG membership at www.haaug.org.

The Apple Barrel is a monthly publication of the HOUSTON AREA APPLE USERS GROUP (HAAUG) P.O. Box 570957 Houston, Texas 77257-0957.

Apple Barrel's editors have a policy to protect the creative rights of authors. The Editors acknowledge that authors' works are copyrighted and intend to honor those copyrights by: 1) this statement of policy, 2) providing, when considered significant, copies of edited text to the author for review prior to publication, 3) seeking permission to reprint previously published pieces from the author whenever possible, and 4) printing acknowledgment of reprints used.

If you are interested in joining HAAUG, please call the HAAUG Hotline at (832) 305-5999 or sign up via our web site at www.haaug.org.

Annual membership is \$45 for new members, \$40 for renewing members, \$25 for student members and \$25 for associate members (out-of-state members who receive the Apple Barrel through e-mail only). The Hotline is also the Mentor line if you need help. Guests are welcome to attend one or two meetings to get acquainted with HAAUG, but participation in certain presentations and activities may be limited to members only. HAAUG is an independent support group of Apple product users and is not affiliated with Apple Computer, Inc. The following are trademarks of Apple Computer, Inc., Apple, Apple II, Apple IIGS, eMac, Macintosh, iMac, iBook, iPod, iPhone, iPad, PowerBook, ImageWriter, LaserWriter and the Apple Logo. All other brand names mentioned are registered trademarks or trademarks of their respective holders, and are hereby acknowledged.

## Review: Logitech Fold-up Keyboard for iPad 2.

Ed Truitt, etee@me.com

I've had an iPad now since about a week after the original model came out. It has become my preferred device for reading email. However, the on-screen keyboard isn't the most user-friendly way to compose longish messages, so unless I can keep it short, I have tended to use my MacBook for actually writing email. For this reason, finding a usable external keyboard for use with my iPad has been a priority of mine.

I have tried several different keyboards. Most of them suffer from what is to me a major flaw: the keyboard isn't full-size. This means that either the keys are small, they are squished close together, or both. As a result, I am more prone to typos when using them. One notable exception is the Apple Wireless keyboard. It is quite comfortable to use, and combined with the <u>WINGStand</u>, makes a solid unit. The only problem is that it is not a one-piece setup, and the keyboard can be a hassle to cart around.

So, I read a message from <u>James Kendrick</u> on Twitter about a new keyboard he was reviewing, I was intrigued. I went and read <u>the review</u>, then clicked over to Amazon.com and ordered me one. It arrived just in time to make it under the tree, and I have been using it ever since Christmas.

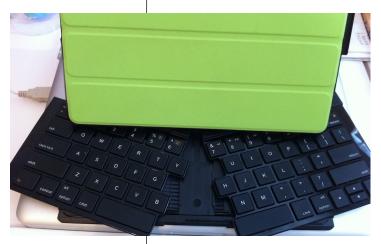

Photo by E D Truitt

What made this keyboard attractive to me wasn't the Transformer-like action (pictured at left), but the fact that it is a full-size keyboard. So far, I have not been disappointed. In addition to using this keyboard for email composition, I have started using it with the iPad to take notes. As you may know, I am a blogger of TV food competition shows, and I have found the ability to take notes, and compose a blog post from them later (when I am awake) indispensable. While I can take notes with the on-screen keyboard, using the Logitech I am able to take notes faster (always a plus when a DVR/replay button isn't available), with less hand fatigue.

Now, if I can just find a good app for actually composing blog posts, I'll be set!

I would be remiss if I failed to mention the few "minuses" I have found with this keyboard. First of all is the price: at around \$130, this isn't a cheap option. Another downside (which this shares with all other iPad keyboards) is that, as a wireless device, you shouldn't even think of using this while on an airplane. It also holds the iPad in the horizontal (landscape) position when the keyboard is in use. Lastly, it makes the iPad a heavier, and bulkier, device (fortunately, it is very easy to remove the iPad from the case when using it as a tablet.)

The Logitech Fold-up Keyboard for iPad 2 has a list price of \$129.99 (<u>available for \$118.15 at Amazon.com</u> as of this writing), and is compatible with the Smart Cover. More information is available at the <u>Logitech web site</u>.